# Netflix Cosmo

# Guillaume VACHERIAS - Eric HERQUÉ

# Introduction

Plateforme qui regroupe des microservices composés de :

- Workflow
- Fonction serverless

**Serverless Function** Microservice Workflow **Serverless Function** 

Plusieurs générations :

- 1. Architecture Monolithique qui permet les fonctions de streaming (2007)
- 2. Amélioration de la 1er génération
- 3. Reloaded (2017)

# Architecture Monolithique

● Netflix Reloaded est basé sur un style d'architecture Monolithic

# ╻

- Rapide à développer
- Simple à déployer (Java WAR File Format)
- Simple à mettre à grande échelle (scale up)

- Code source très lourd
- Temps de démarrage du container très long
- Problème de scaling developpment
- Difficile à changer d'outil de développement

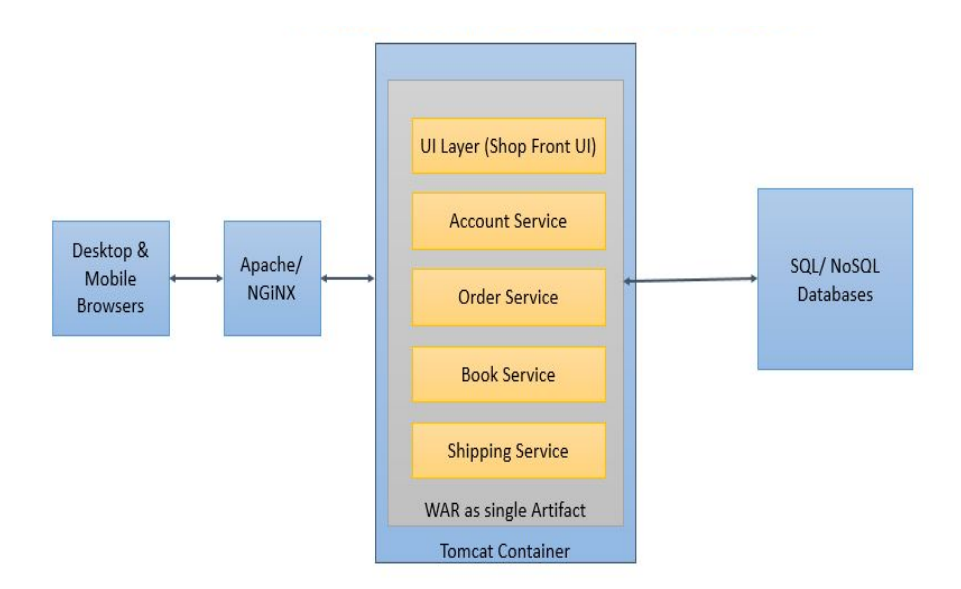

# Architecture Microservice

● Cosmos se base sur une architecture similaire à celui d'un microservice

# $\blacksquare$

- Permet le déploiement en continue
	- Facilite les tests
	- Facilite le déploiement
	- Facilite la maintenance
- Isolation de fautes
- Possibilité de changement d'outil de développement

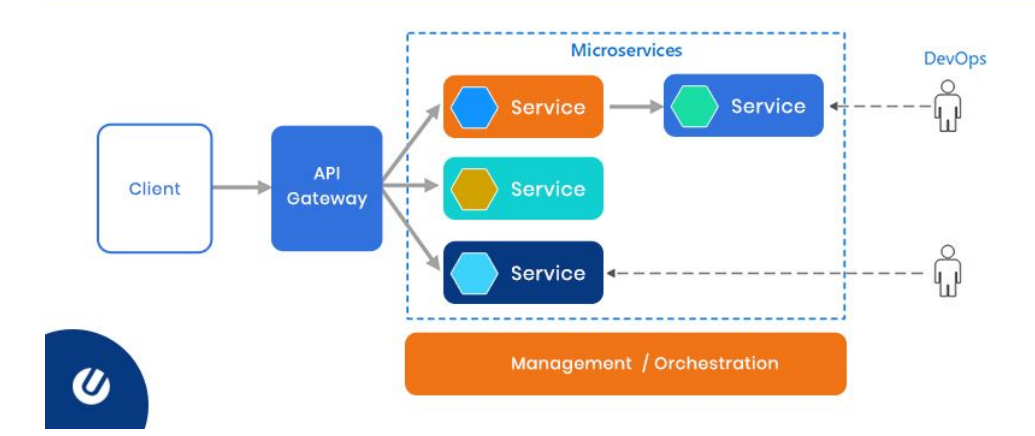

Complexité des systèmes distribués

### Le service Cosmos

- Même principe, mais ajout de composants
- Séparation du business logic

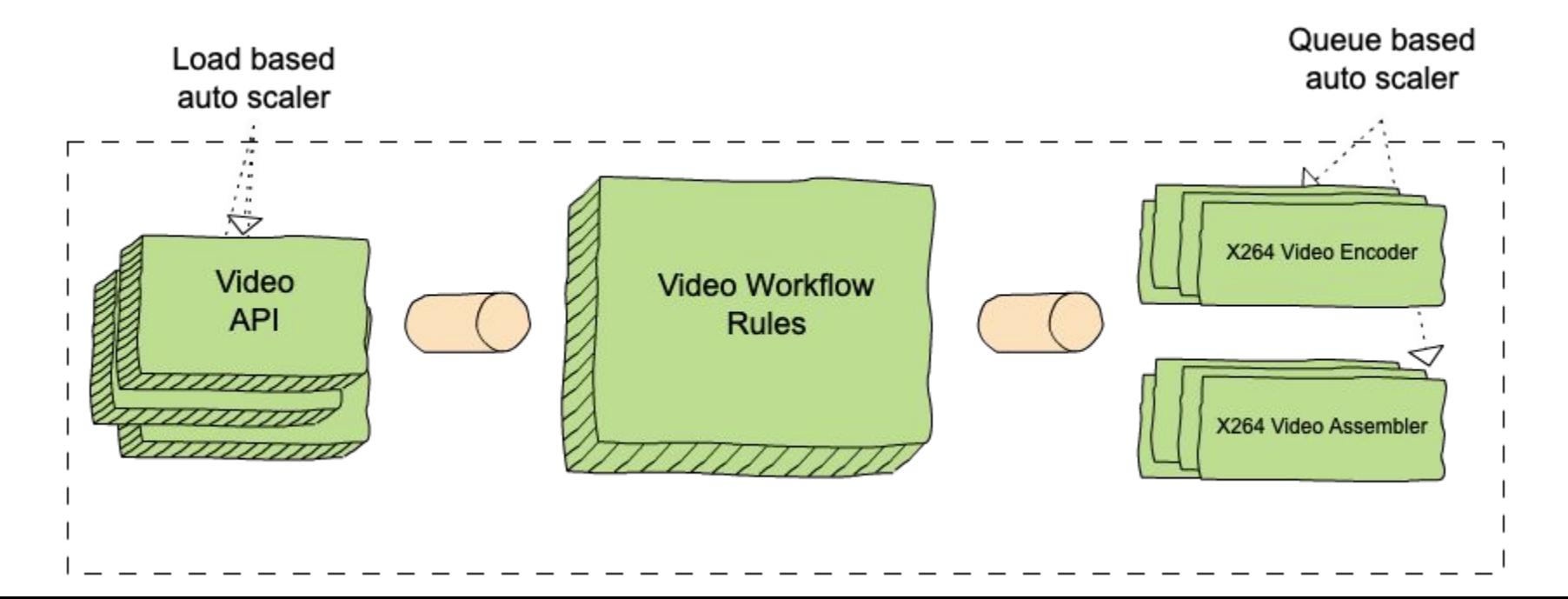

# Séparation du business logic

- Plateforme API fournit une abstraction
- Composants scale-agnostic et sous-systèmes scale-aware

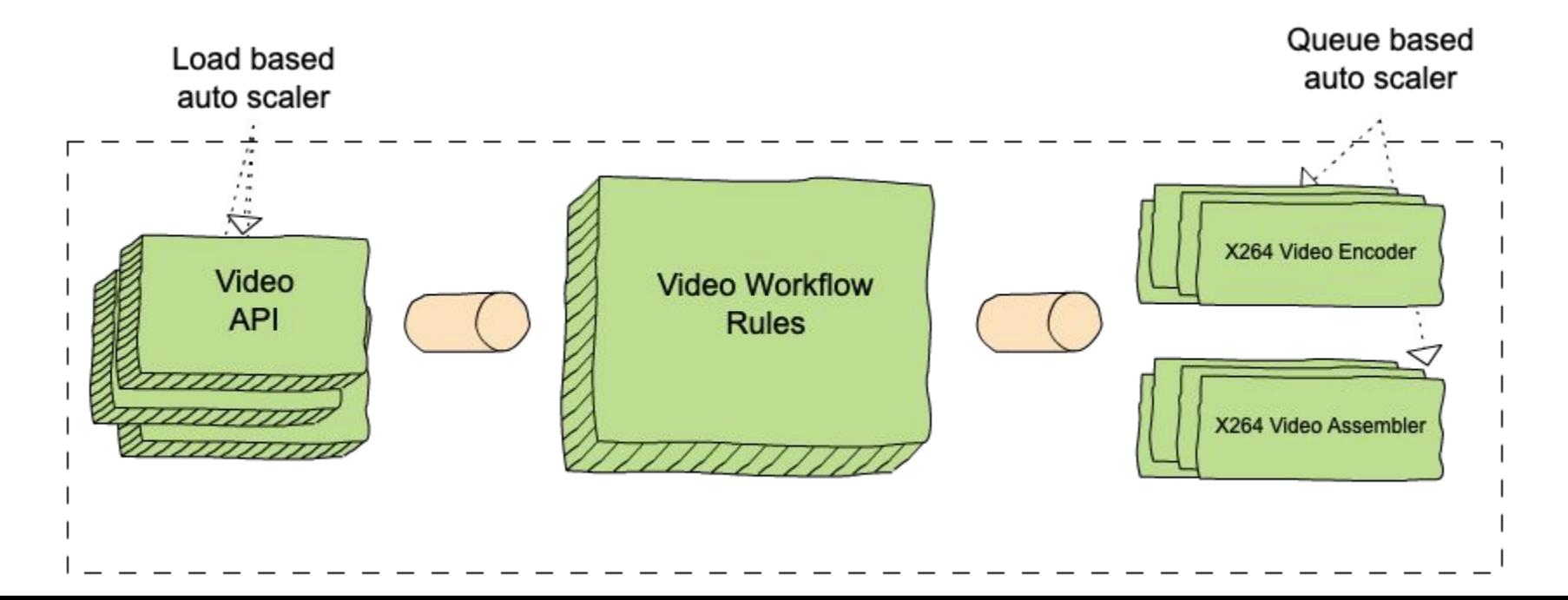

#### Scale-agnostic et Scale-aware

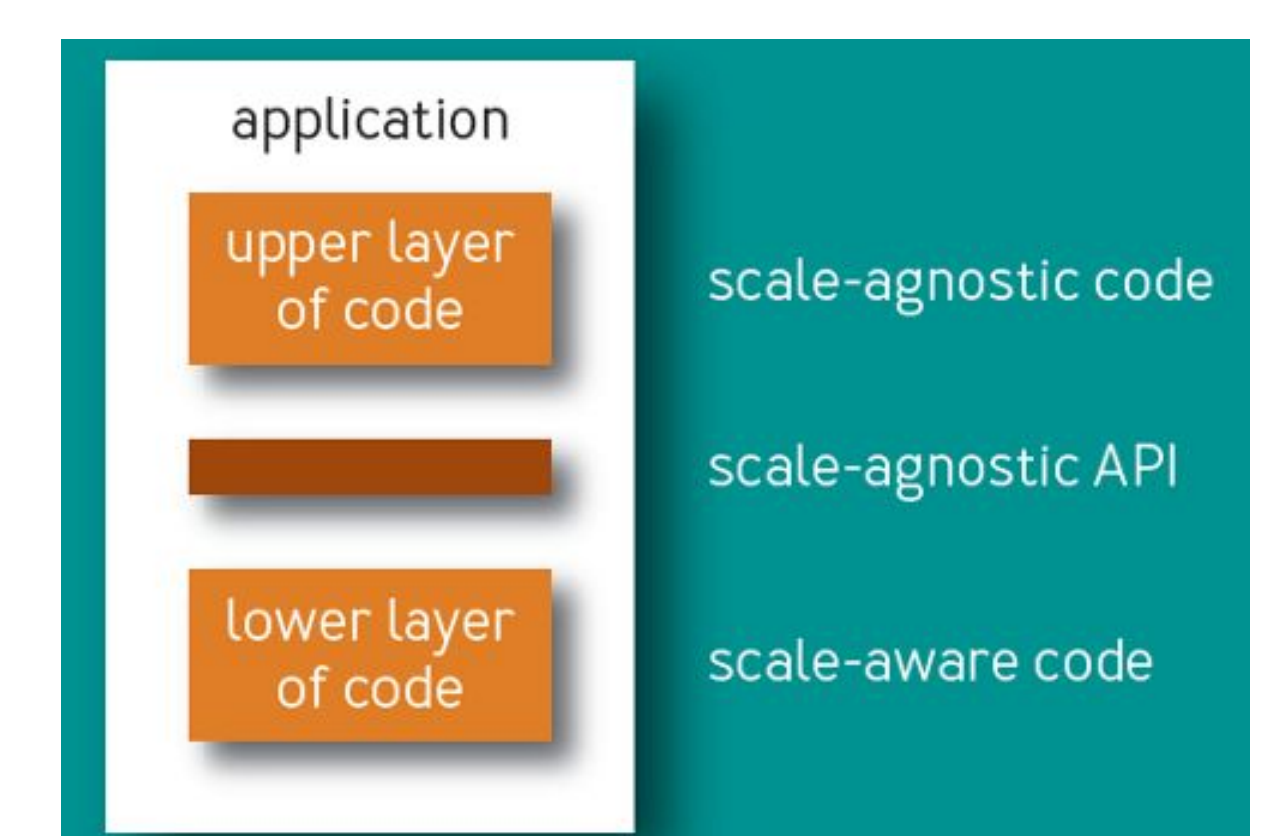

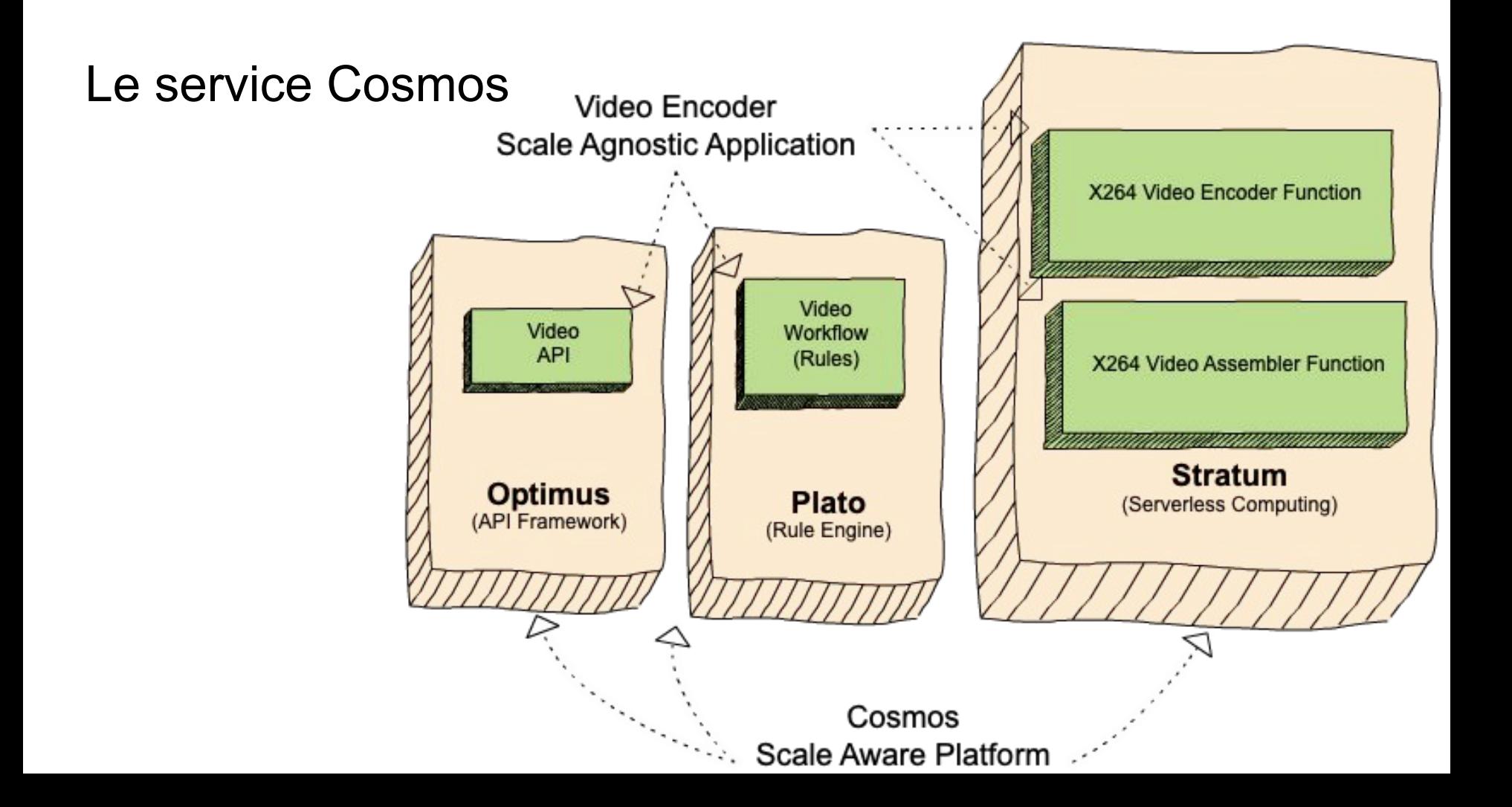

# **Optimus**

● Mapping entre requêtes et business logic

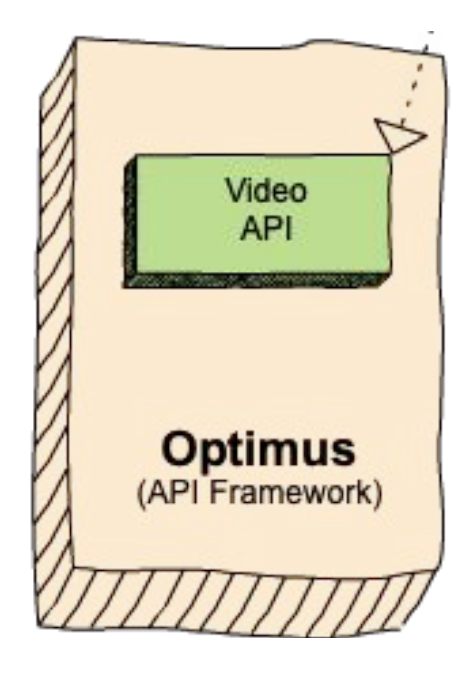

### Plato

- Orchestration du workflow
- Définit par le développeur

- $\bullet$  1 règle = 4 parties:
	- Statement
	- Action
	- Reaction
	- Error

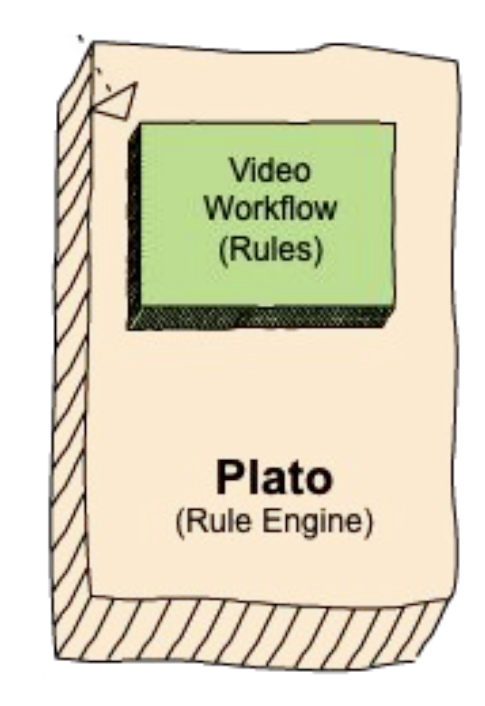

# **Stratum**

- Couche serverless
- Regroupe les fonctions asynchrones

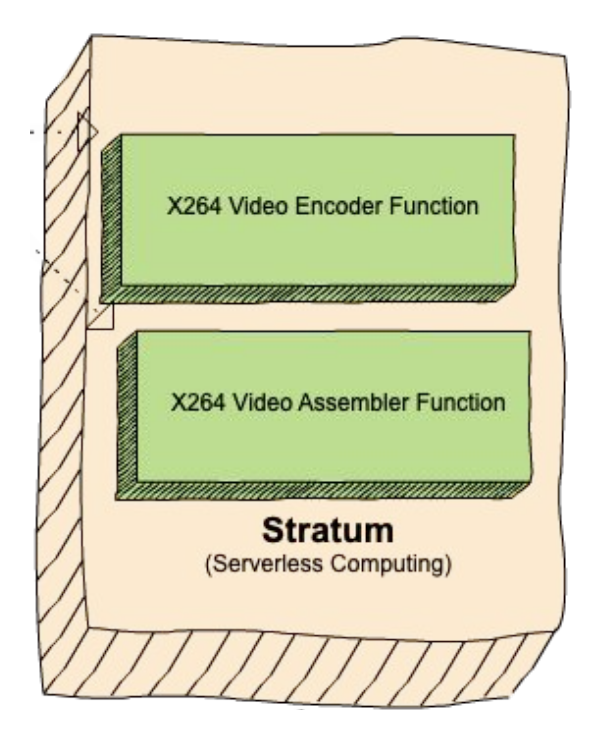

# Exemple pour une requête

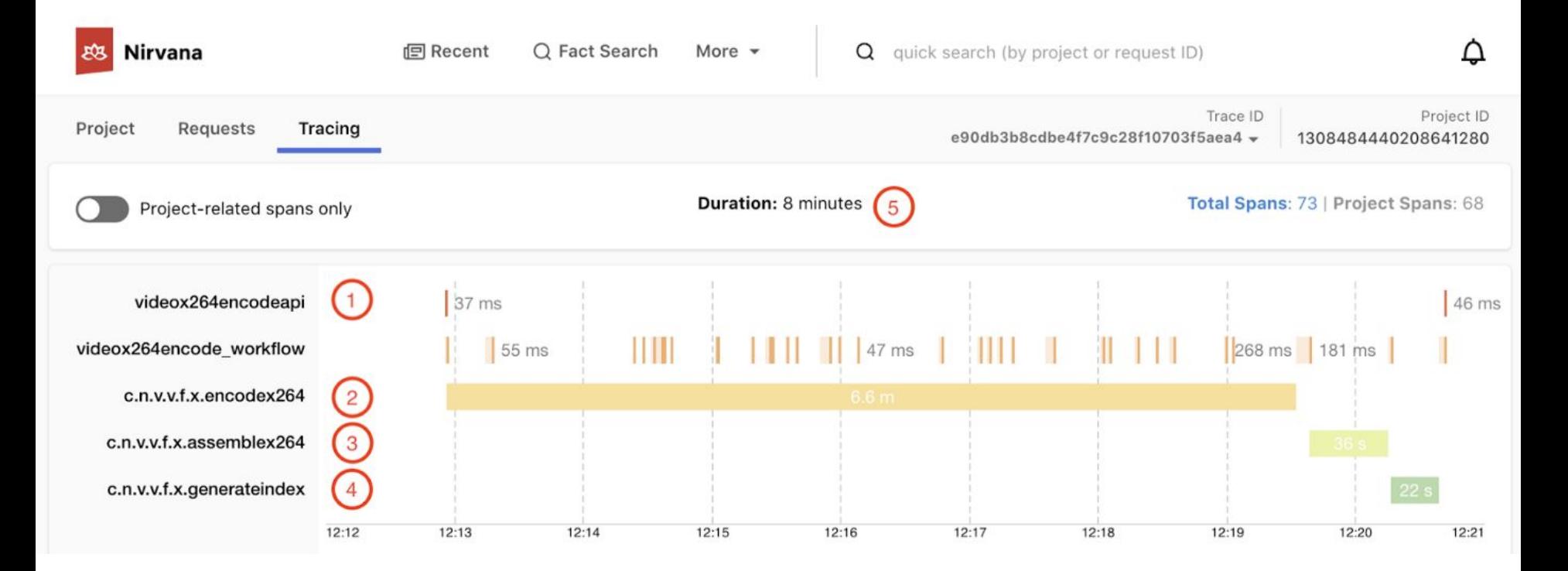

### Layering de services

- Décomposition & superposition de services => architecture modulable
- Niveaux des services
- Les services sont orchestrés par des services de plus haut niveaux

# Layering de services

Exemple avec Tapas

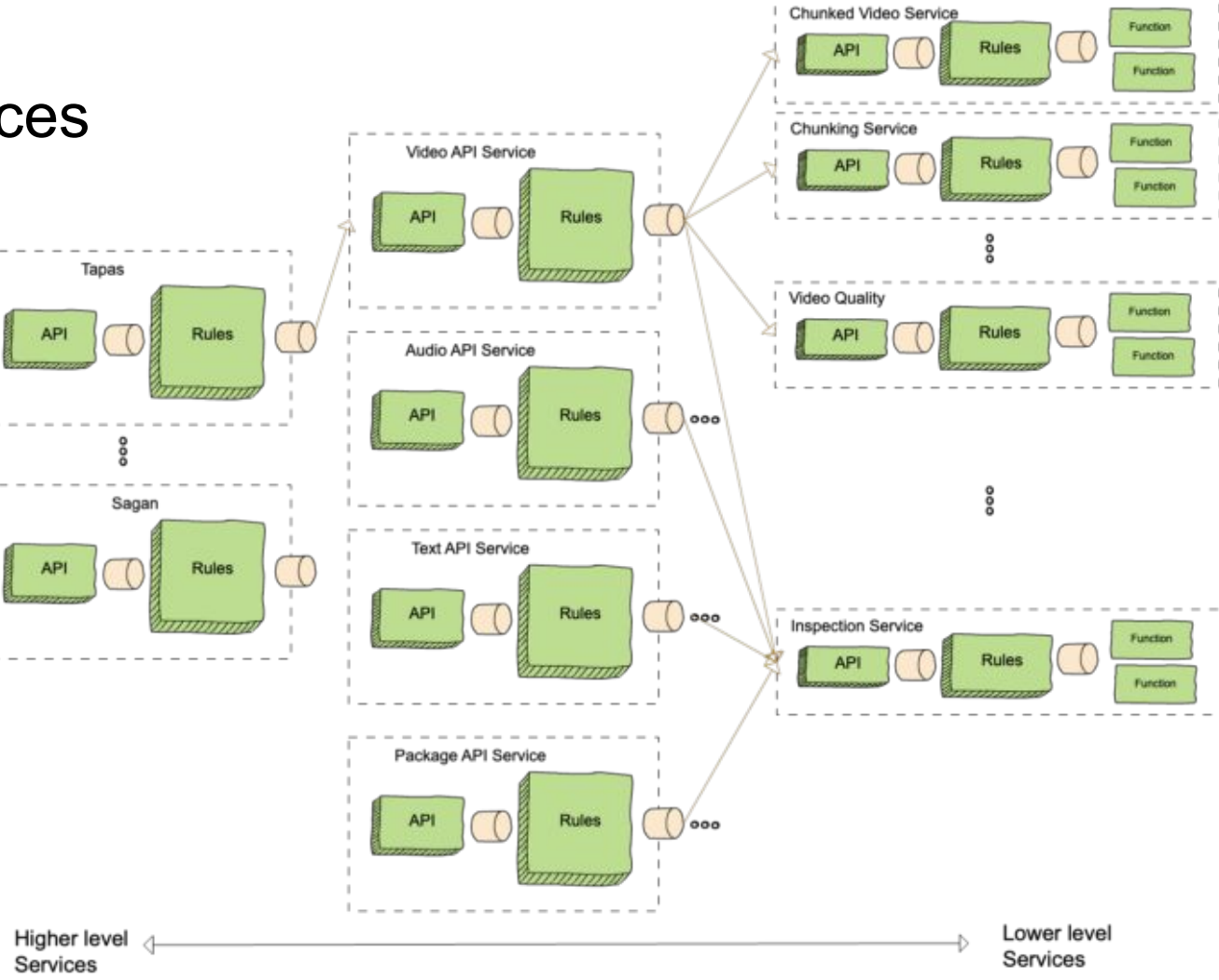

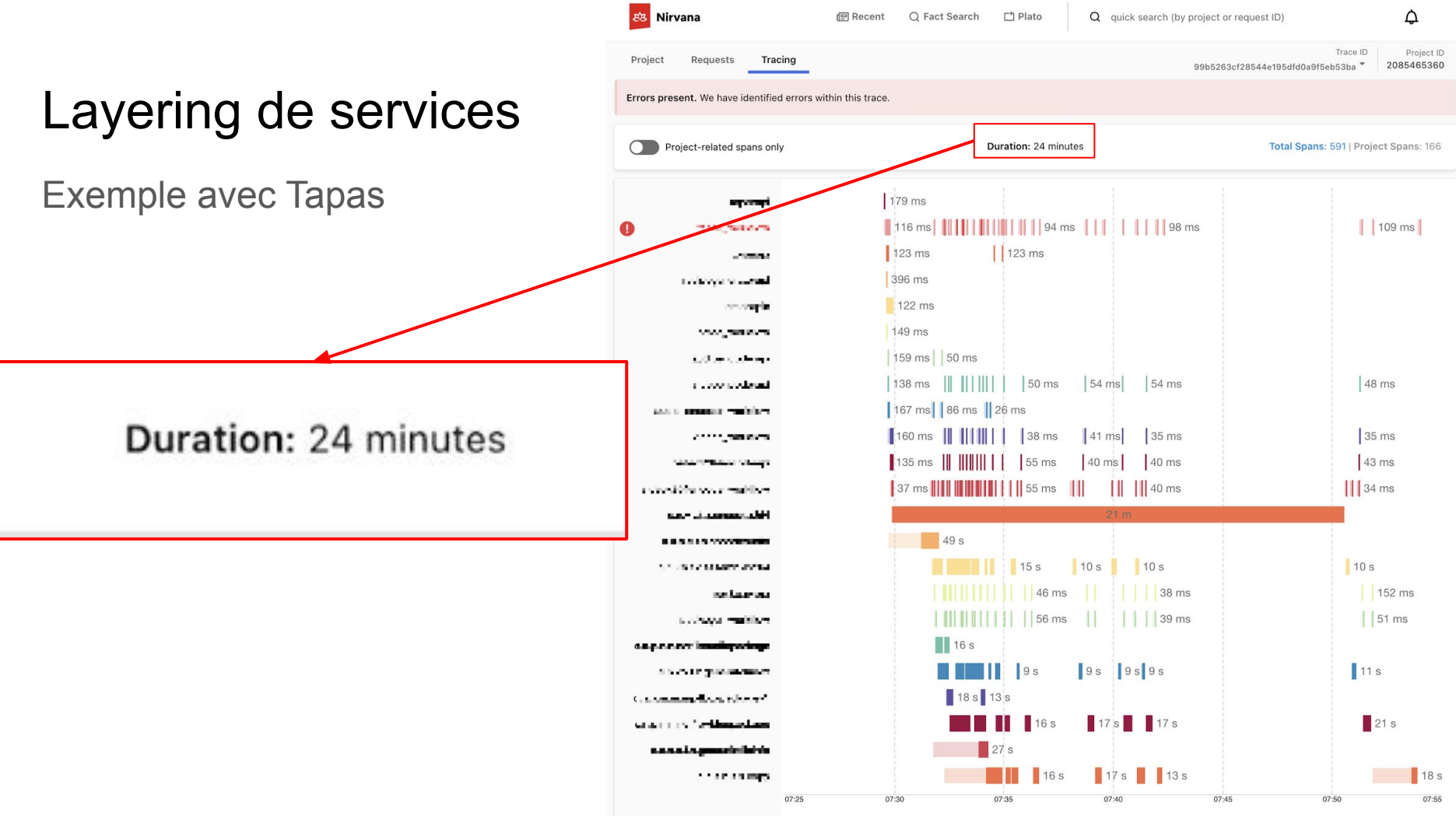

# Netflix Video Quality Service

Mesure de qualité pour les vidéo en streaming :

- Video codec comparison
- Amélioration de la Qualité d'Expérience (QoE)
- Video Multimethod Assessment Fusion (VMAF)

Fonctionnement :

- Découpage de la vidéo en chunk
- Calcule du VMAF sur chaque chunk
- Fusion des valeurs VMAF pour obtenir une mesure VQS

### Video Multimethod Assessment Fusion (VMAF)

● Mesure de la qualité du vidéo ressenti

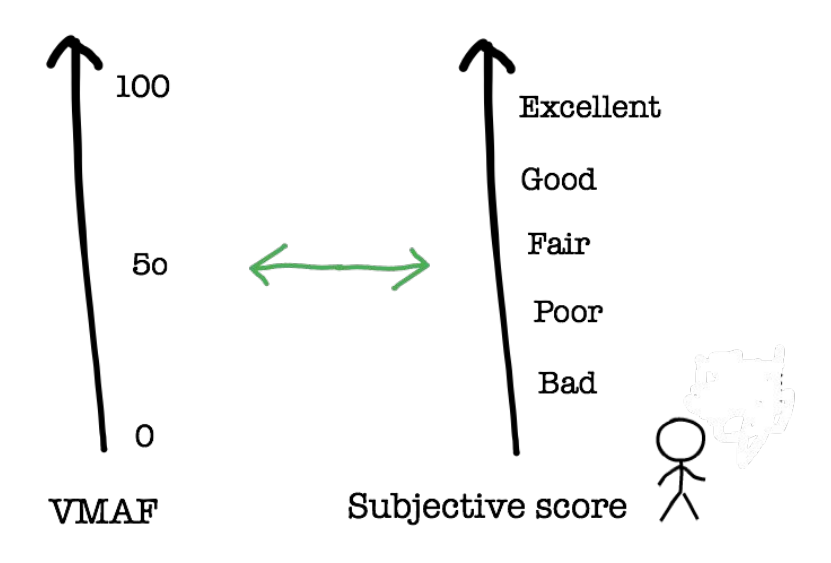

# VQS fonctionnement

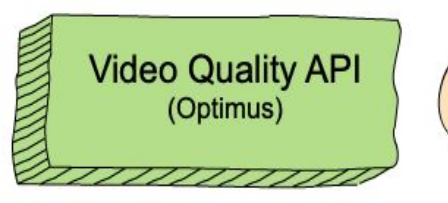

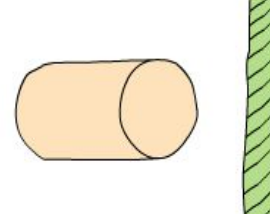

**Video Quality Workflow Rules** (Plato)

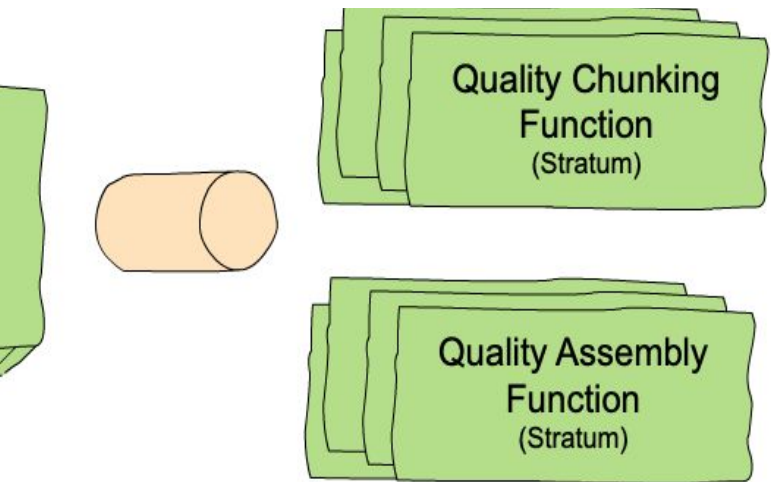

Points de relais :

- *● Request measureQuality(Video source, Video derivative)*
- *● VQS getQuality()*

Workflow ·

- *●* Découpage en N chunk
- Appelle des fonctions pour le calcul de VMAF
- *●* Appelle de la fonction fusion pour fusionner ces mesures

Couche des fonctions :

*● VMAF* 

*computeChunkQuality(chunk c)*

*● VQS assembleChunk(VMAF vmafC[])*

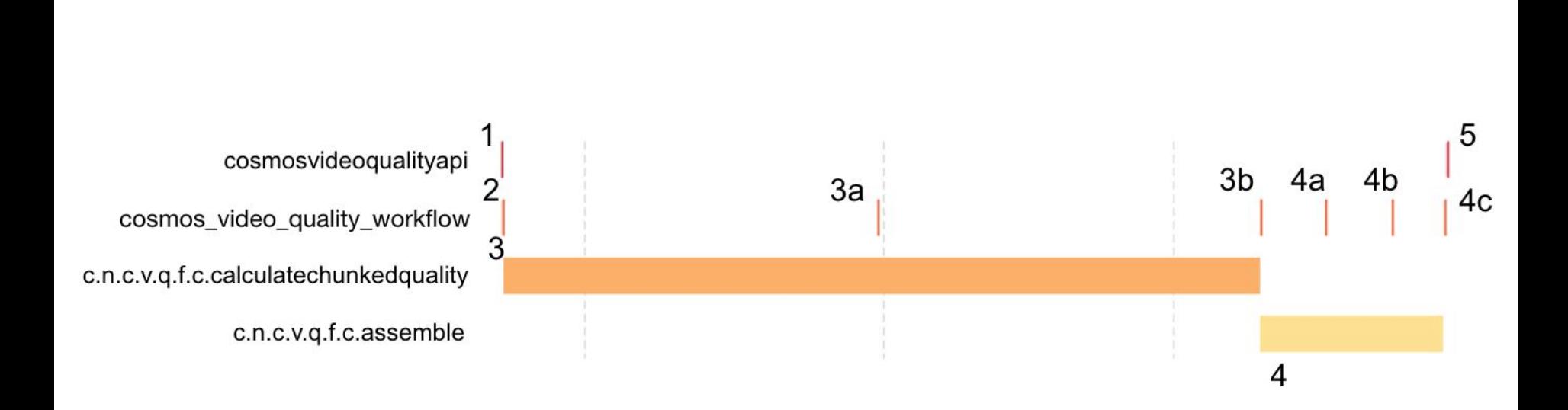

Workflow VQS

# **Conclusion**

- Technologie récente (2019)
- 40 services pour l'instant
- Création d'un nouveau paradigme
- Efficace sur les systèmes complexes
- Perspectives futures